# **MATERIALS AND TEXTURES**

**CS354R DR SARAH ABRAHAM**

# **IMPROVING VISUAL FIDELITY**

- ▸ Historically games relied on simple, local lighting models
- ▶ How did they get games to look like this?

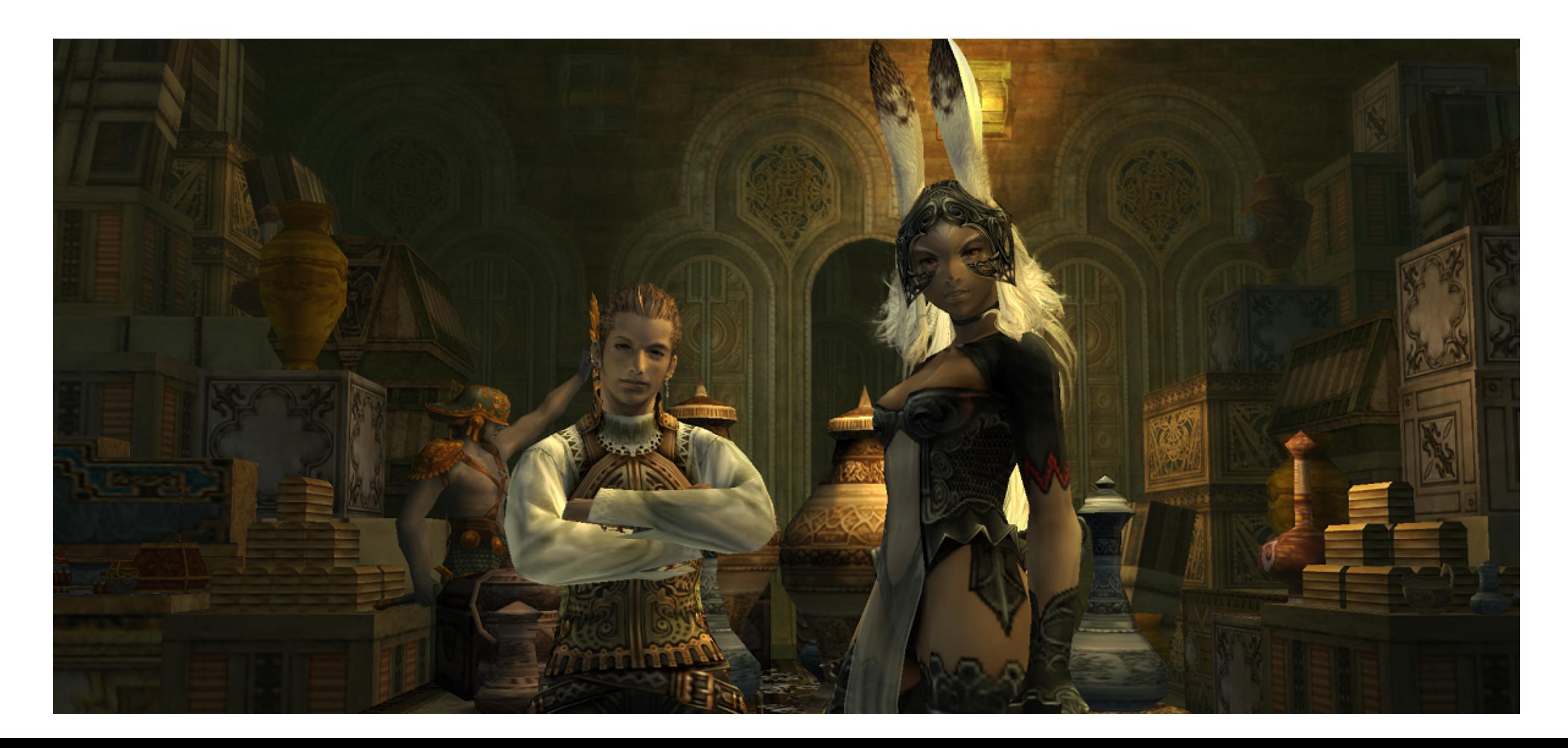

# **TEXTURE MAPPING**

- ▸ Take a "painted" image (texture) and wrap it around a 3D mesh (map) to add more detail
- ▸ Works for any shading parameters, not just color

#### **BASIC MAPPING**

- ▶ Textures live in a 2D space
	- ▶ Parameterize points in the texture with 2 coordinates: (s, t)
- ▸ Define the mapping from (x, y, z) in world space to (s, t) in texture space  $(-0.5, 0.5)$  $(0.5, 0.5)$
- ▸ For polygons:
	- ▶ Specify (s, t) coordinates at vertices
	- $\triangleright$  Interpolate (s, t) for other points

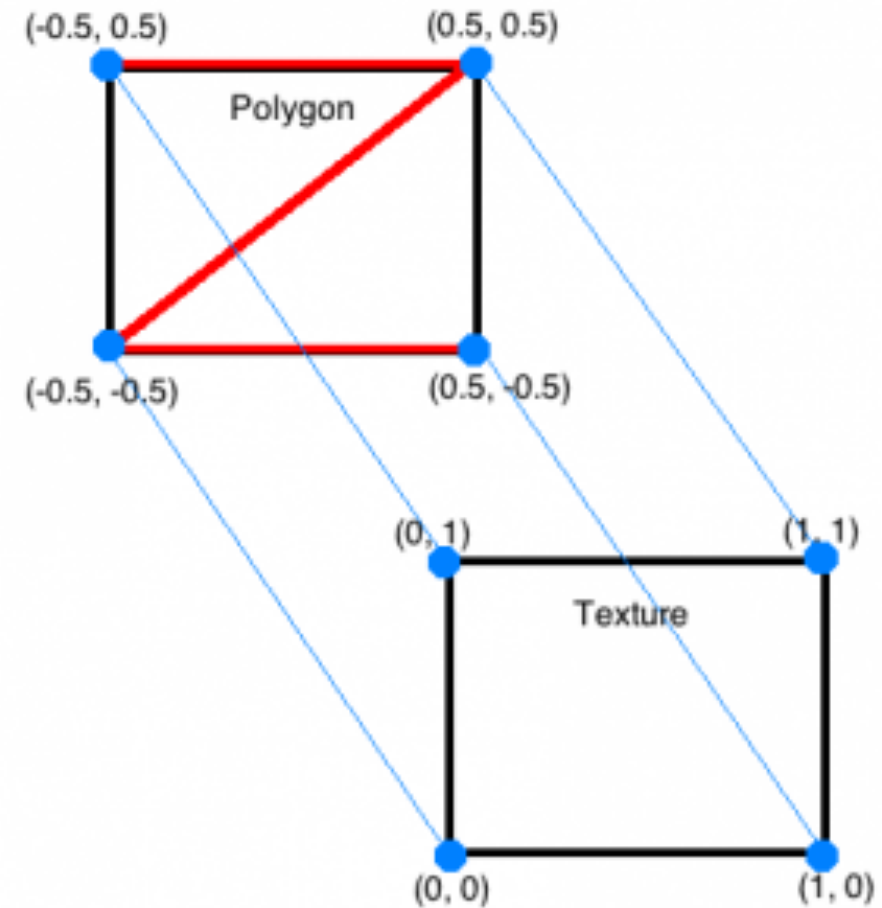

#### **BASIC TEXTURING CONCEPTS AND TERMS**

- ▶ Vertices are coordinates that define geometry
- ▸ Texture coordinates specified at vertices and interpolated across triangles
- ▸ Texture values for points mapping outside the texture image can be generated in various ways:
	- ▶ REPEAT, CLAMP, etc
- ▸ Width and height of texture images is often constrained
	- ▸ Powers of two
	- ▶ Sometimes required to be a square

# **TEXTURES IN GAMES**

- ▸ Modern game engines provide a lot of texture support
	- ▸ High level of control for importing and editing
	- ▸ Varying resolutions to support hardware performance
	- ▶ Automatic texture atlasing
- ▸ Artist tools often included for texture management
	- ▸ Design texture images
	- ▶ Specify how to apply to object
	- ▸ Profiling to maintain good memory and performance bounds

# **TEXTURE ATLASING**

- ▶ A packed set of textures (or sprites)
- ▸ 2D Example: a sprite sheet

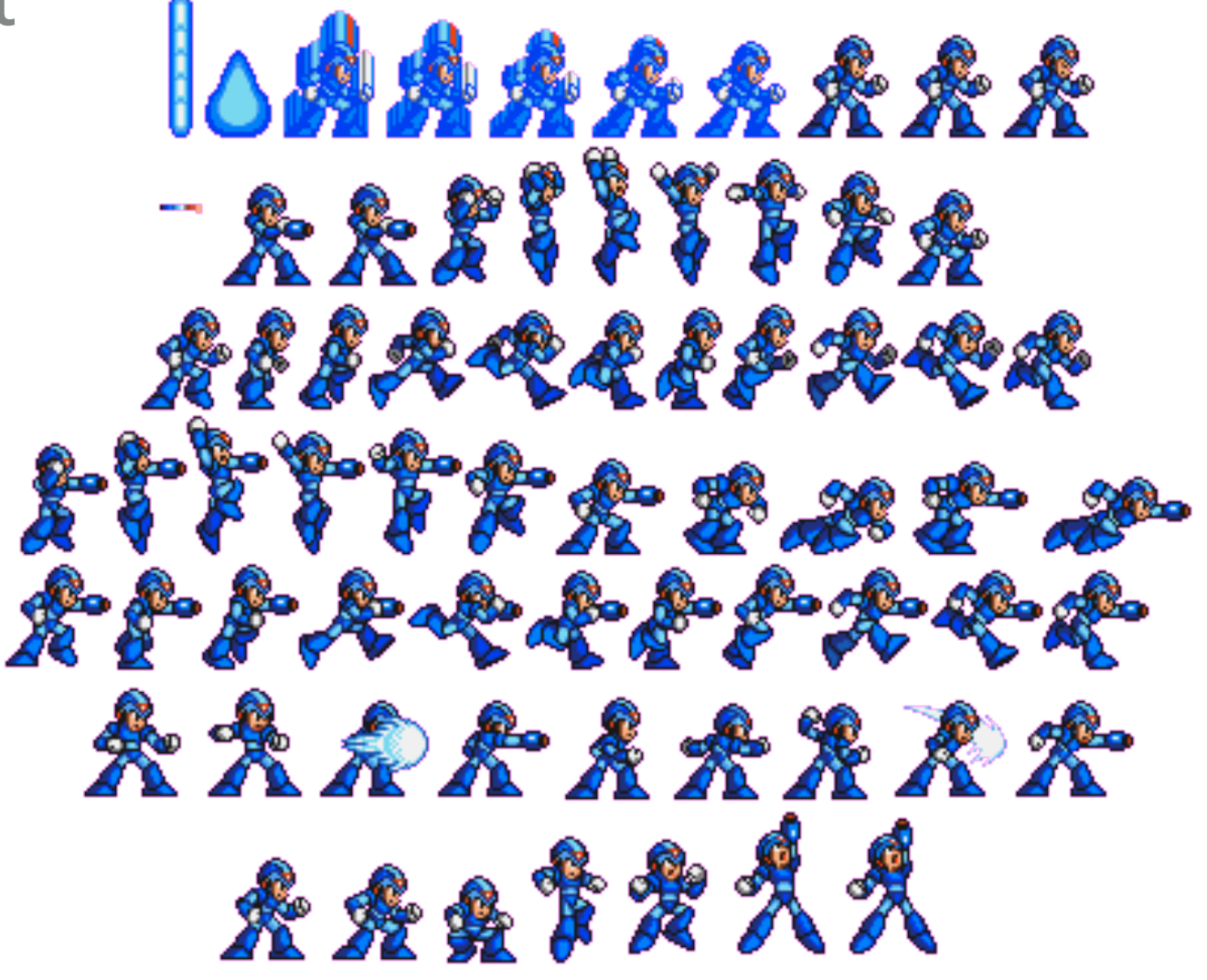

# **TEXTURE ATLASING**

- ▶ Also used in 3D games!
- ▶ Artists pack the textures for many objects into one image
	- ▶ The texture coordinates for a given object may only index into a small part of the image
	- ▸ Care must be taken at sub-image boundary to achieve correct blending
	- ▸ Mipmapping is restricted
	- ▶ Best for objects that are at a known resolution

#### **COMBINING TEXTURES**

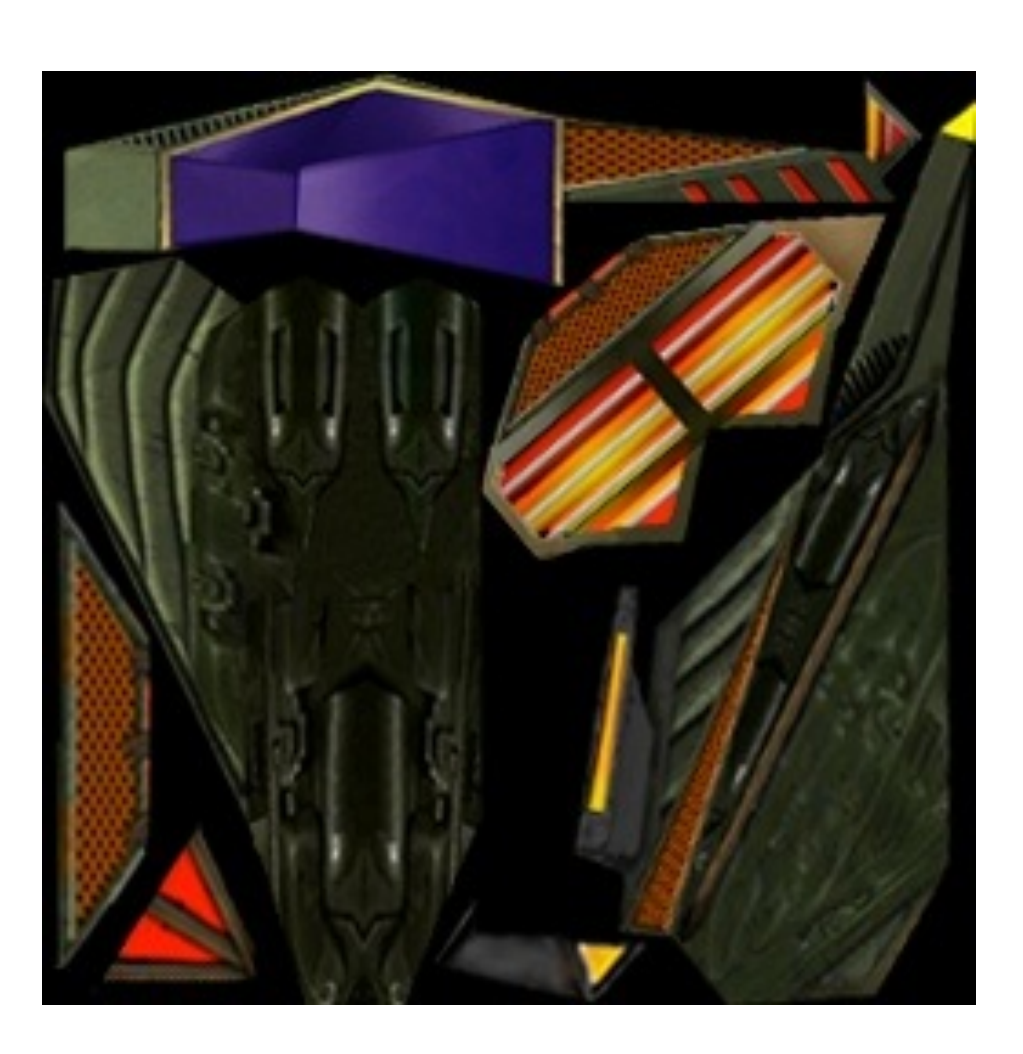

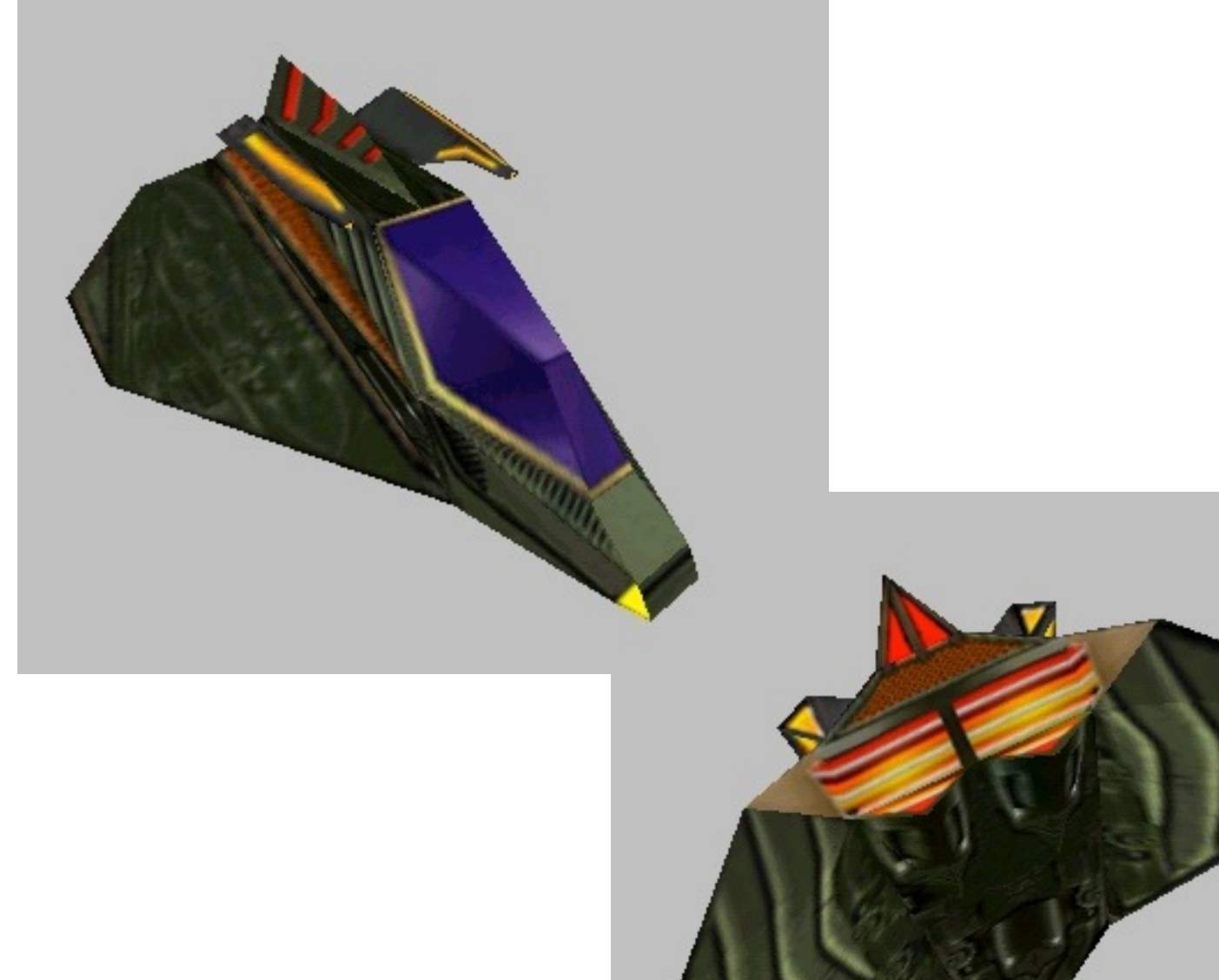

#### **MIPMAPS**

- ▸ Store multiple resolutions of same texture
	- ▶ Sample based on distance from camera

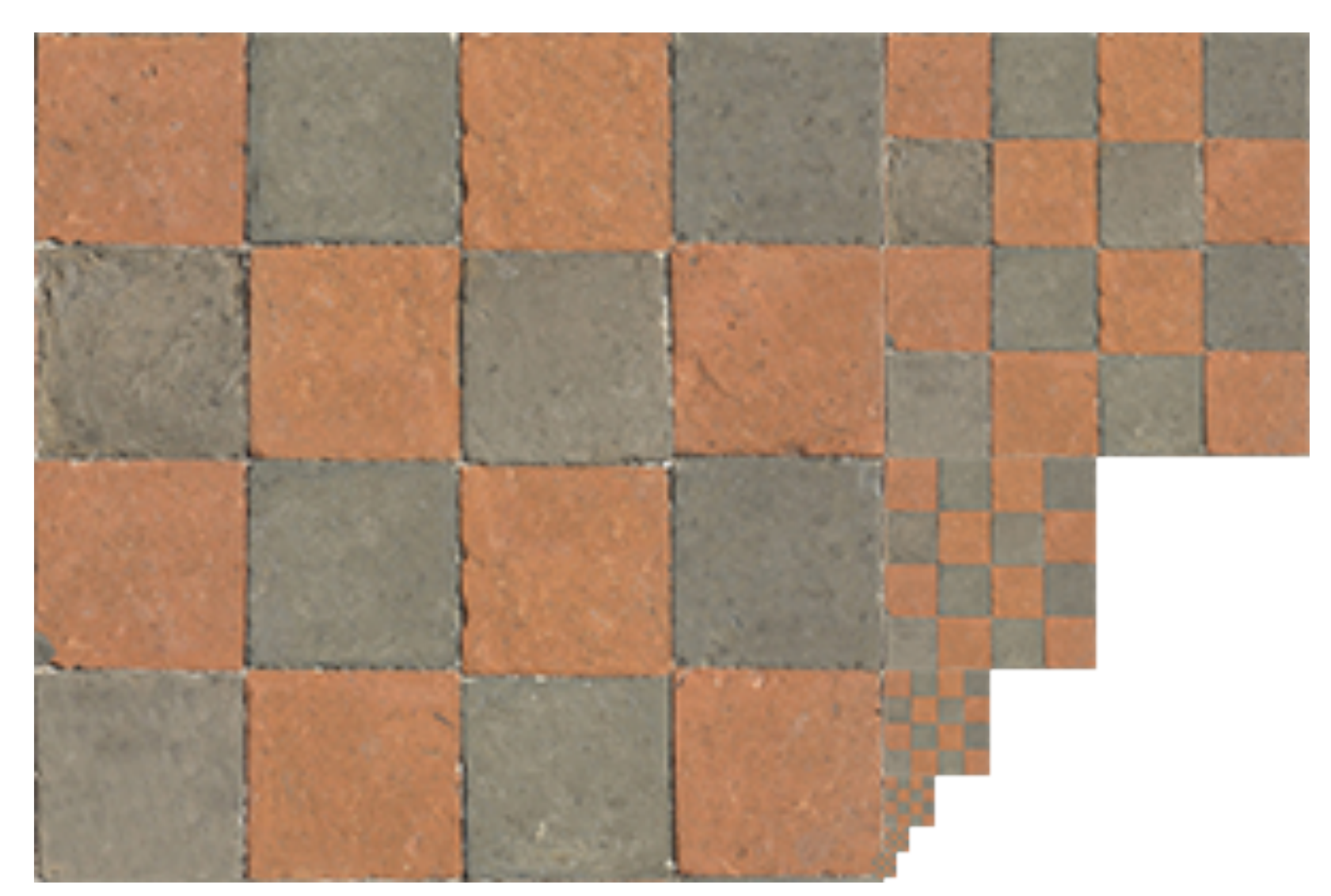

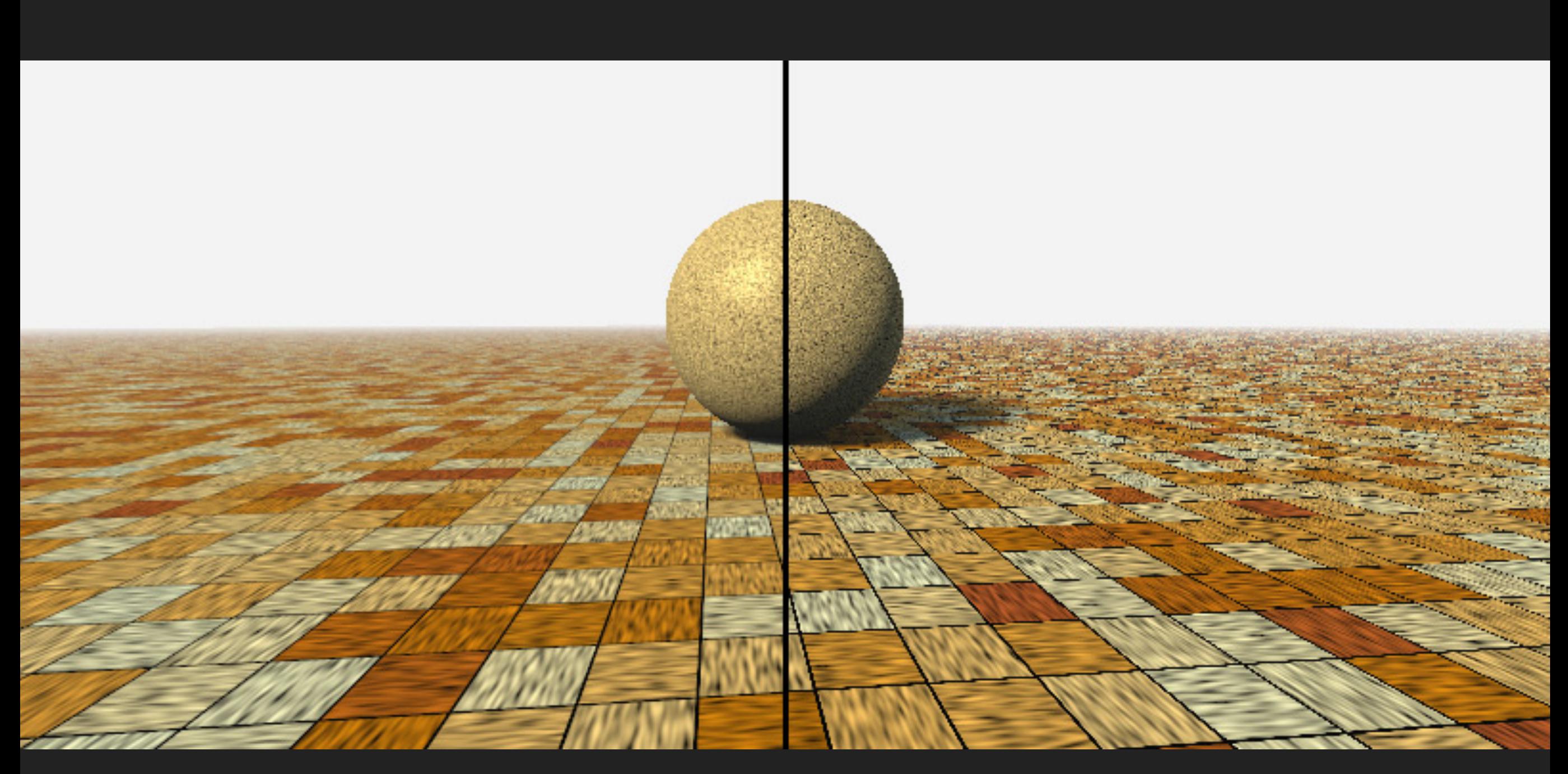

<https://www.iquilezles.org/www/articles/filtering/filtering.htm>

**CS354R**

#### **A LARGER EXAMPLE**

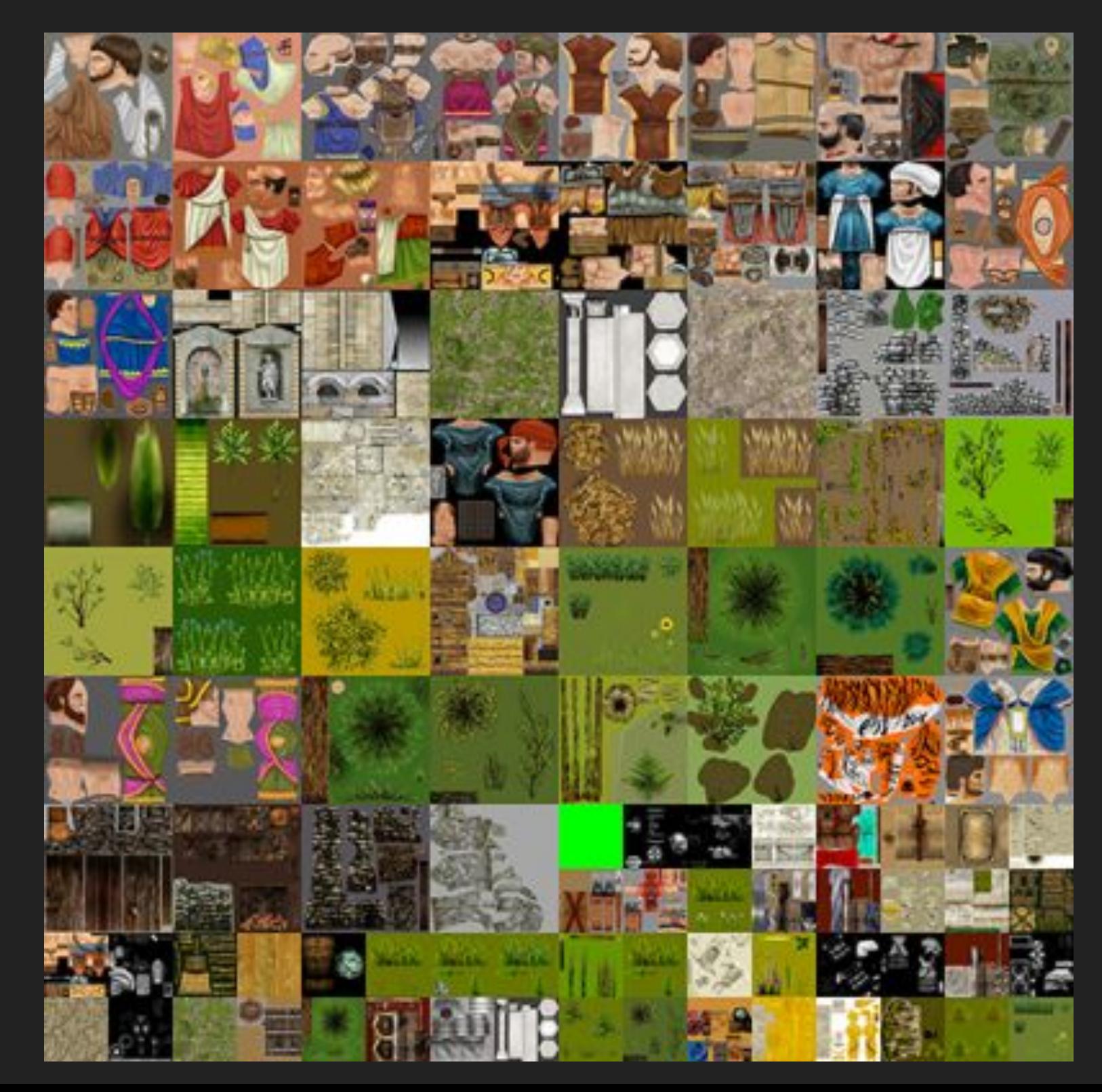

#### **3D EXAMPLE: TEXTURE TOOL**

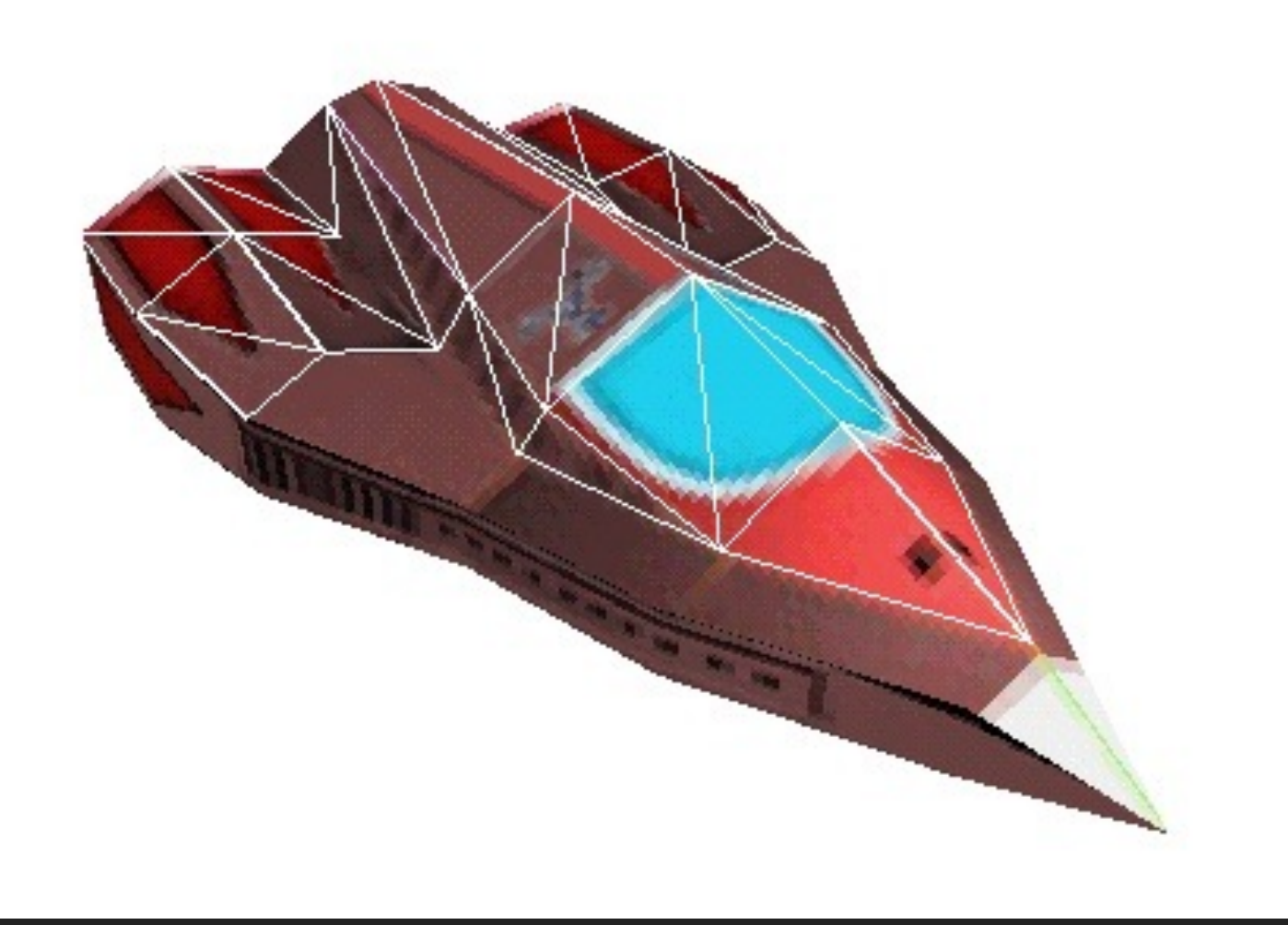

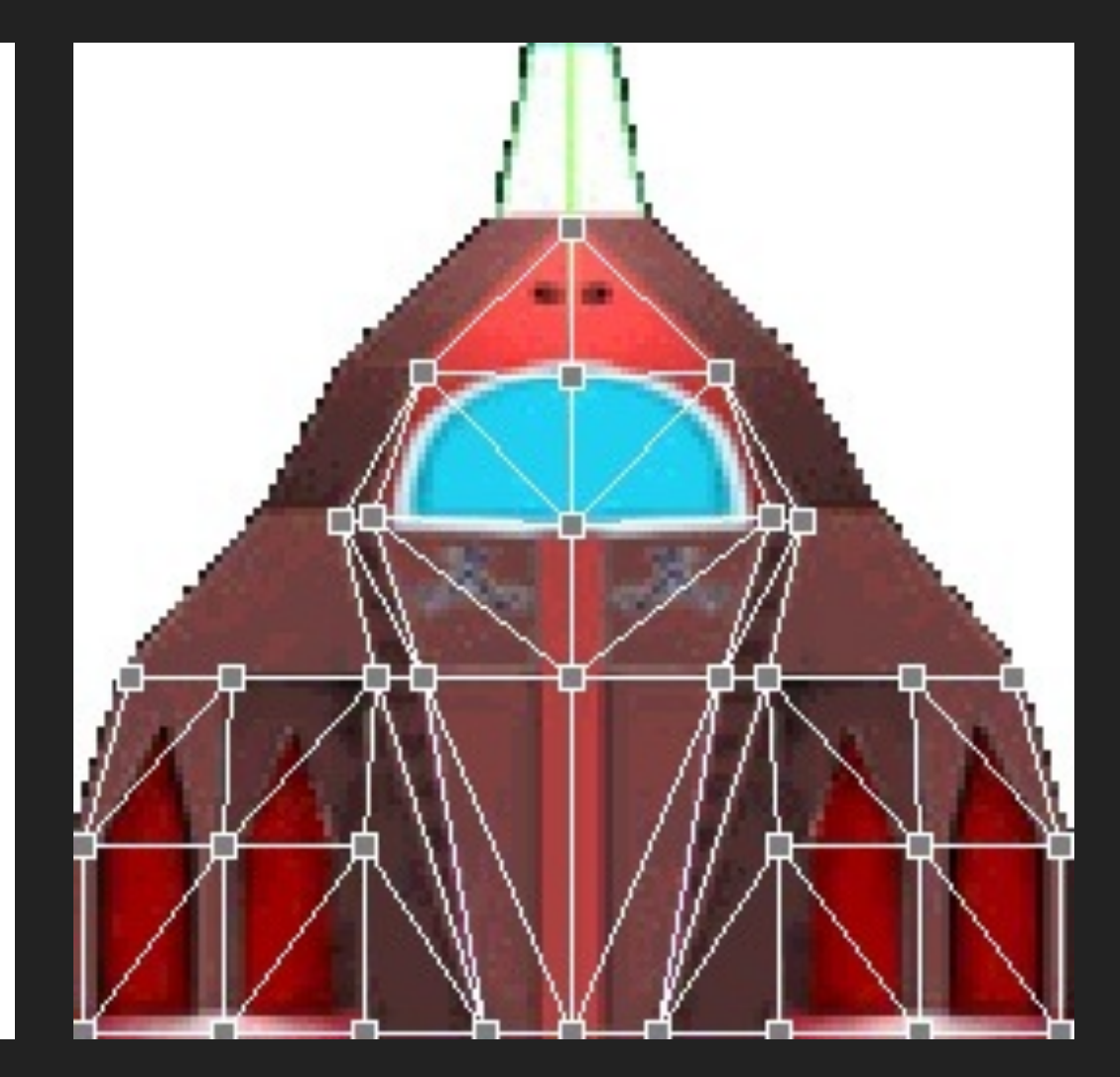

# **OTHER TEXTURING TECHNIQUES**

- ▸ Animated textures
	- ▶ Texture matrix transforms texture in memory
	- ▸ Texture can slide, rotate, and stretch/shrink over surface
	- ▸ Useful for things like flame, swirling vortices, or pulsing entrances…
- ▶ Projective textures
	- ▶ Texture projected onto the scene as if from a slide projector
	- ▸ Used in light maps, shadow maps and decals

#### **SHADOW MAPS**

- ▸ Render shadows by determining if pixels are occluded from light sources
	- 1. Render scene from light source's point of view (multiple renders for multiple light sources)
	- 2. Store depth values of this scene as a texture (the shadow map)
	- 3. Render scene from camera's point of view and test if object coordinates are lit or unlit by light
- Must transform objects in scene into light source's coordinate system
- ▸ Check depth of object against depth of shadow map value to determine if object is occluded

#### **SHADOW MAP EXAMPLE**

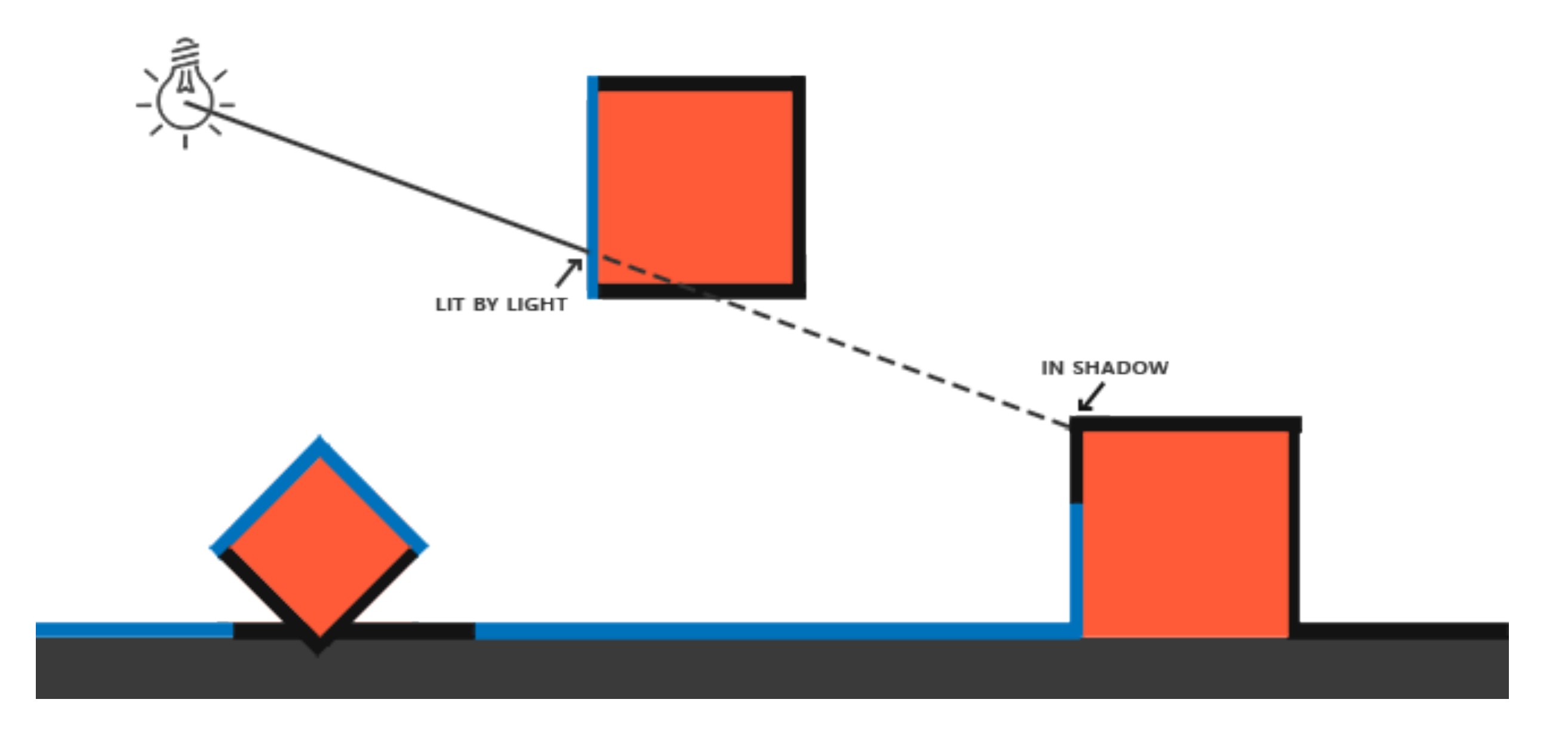

#### **SHADOW MAP CHALLENGES**

- ▸ Basic shadow mapping only generates hard shadows
	- ▸ Need additional processing for shadow penumbra
- ▸ Resolution of shadow map determines resolution of shadow
	- ▸ Aliasing and continuity issues
- Resource intensive
	- ▸ Need pre-baking or advanced techniques

#### **SHADOW MAP CHALLENGES**

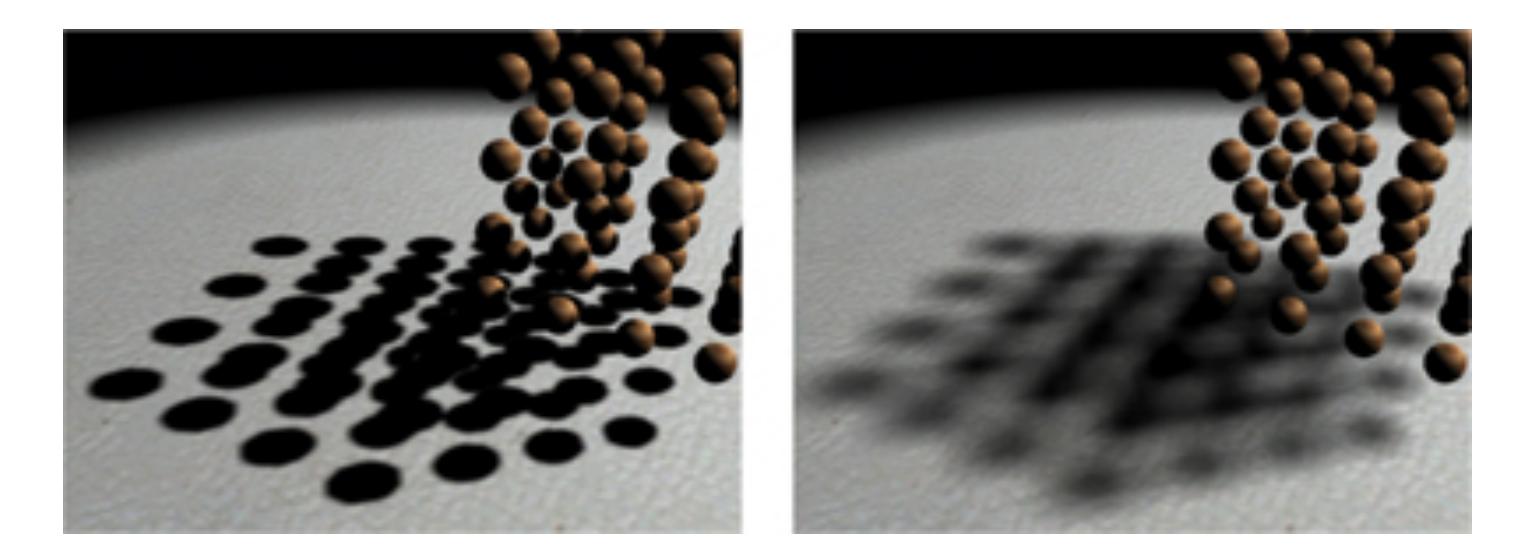

Hard shadows vs shadows with penumbra

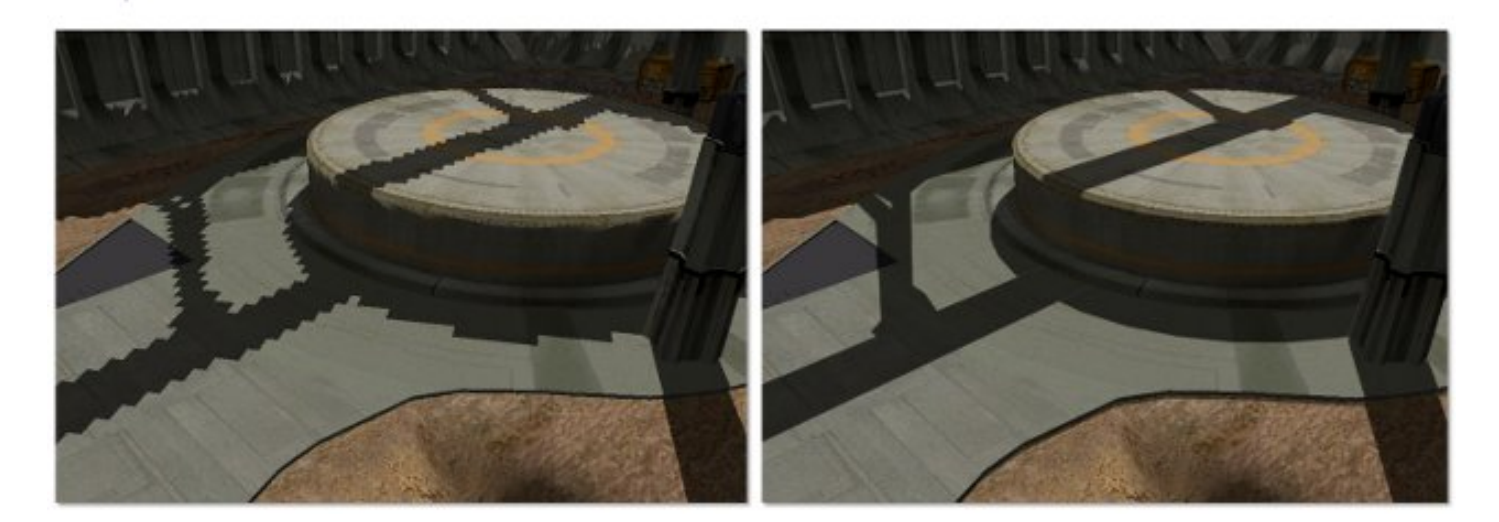

Aliased vs anti-aliased shadow maps

# **MSAA AND TEMPORAL ANTI-ALIASING**

- ▸ Multisample anti-aliasing is a form of supersampling (oversampling to reduce loss of the signal)
	- ▸ Naive oversampling samples the entire image at higher resolution then reduces
	- ▸ Observation: aliasing occurs in specific areas rather than universally
	- ▸ Solution: only perform super sampling in areas with discontinuities in triangles/depth/etc
- Temporal anti-aliasing samples pixel over time to reduce temporal aliasing
	- ▸ Temporal aliasing occurs when objects move faster than frame speed
	- ▸ Apply filters based on multiple frames to soften effect

#### **DLSS AND FSR**

- ▶ DLSS (Deep learning Super Sampling) by NVidia
- ▸ FSR (FidelityFX Super Resolution) by AMD
- Deep learning approach to super sampling
	- ▸ Takes lower resolution image and upsamples it for higher resolution monitors
- ▶ Better scaling in resolution for "screen space" techniques
	- ▸ 4K resolution makes many screen space techniques impractical and/or less efficient
- ▸ Does not handle "high frequency" details such as text etc without extensive training

**CS354R**

#### **CONTROL DLSS VS DLSS 2.0 DEMO**

# **MODELING LIGHT TRANSPORT**

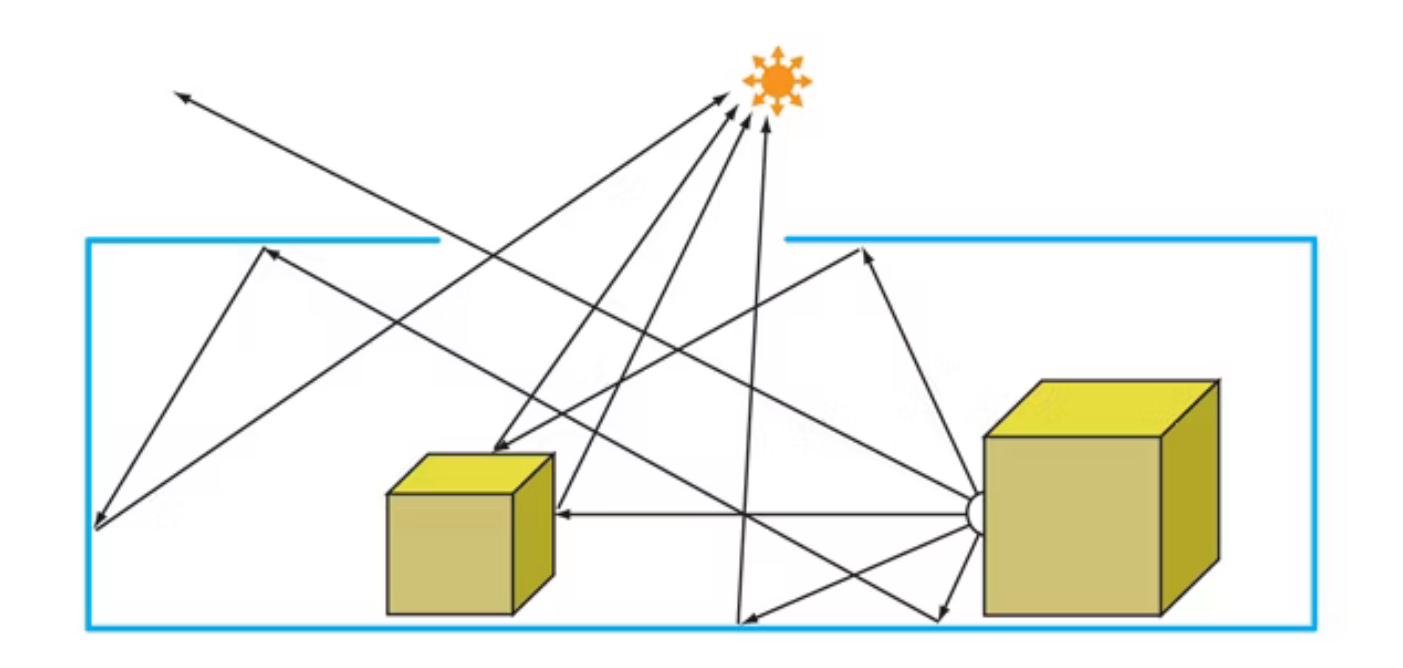

- ▸ Photons of light bounce around a "scene" based on their physical properties
- ▸ Modeling this transport of energy reconstructs visual output of the scene based on the lights and material properties of the scene objects
- ▶ Family of techniques known as "ray tracing" try to reconstruct this physics equation in a discrete/statistically valid way
	- ▸ Path tracers use Monte Carlo methods to converge in an unbiased way

#### **RAY TRACING IN MODERN GAMES**

- Ray tracing to create global illumination (GI) is increasingly common in Triple A games
	- ▶ Possible to create specific lighting features using targeted raytracing
	- ▸ Path tracing possible with RTX hardware/machine learning
- ▸ Many other techniques besides ray tracing still used to emulate GI

# **MOVING TOWARD GLOBAL ILLUMINATION**

- ▸ Environment mapping produces reflections on shiny objects
- ▶ Texture is transferred in the direction of the reflected ray from the environment map onto the object

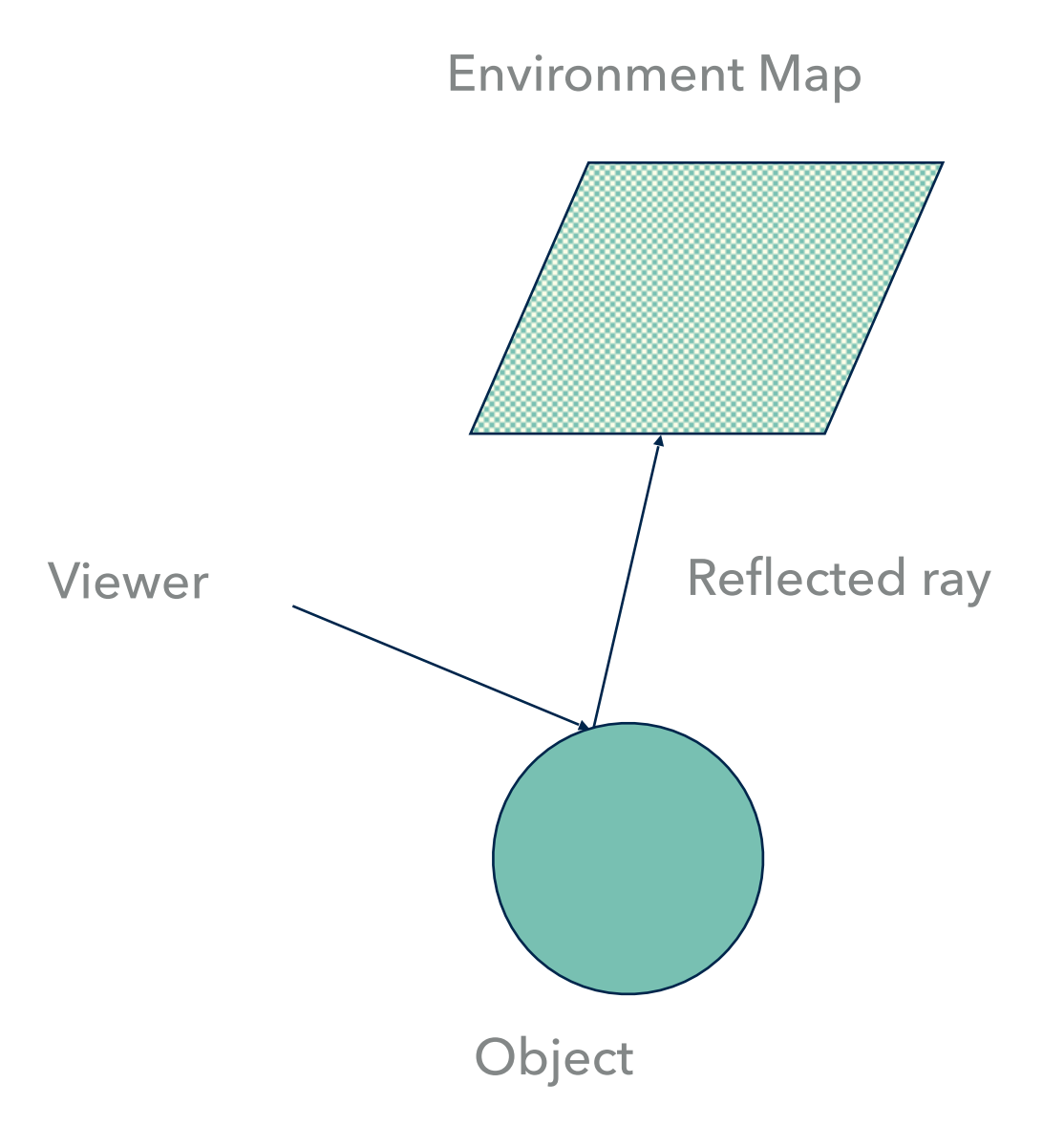

# **ENVIRONMENT MAPPING CONT'D**

 $\blacktriangleright$  Reflected ray: R = I - 2(N·I)N

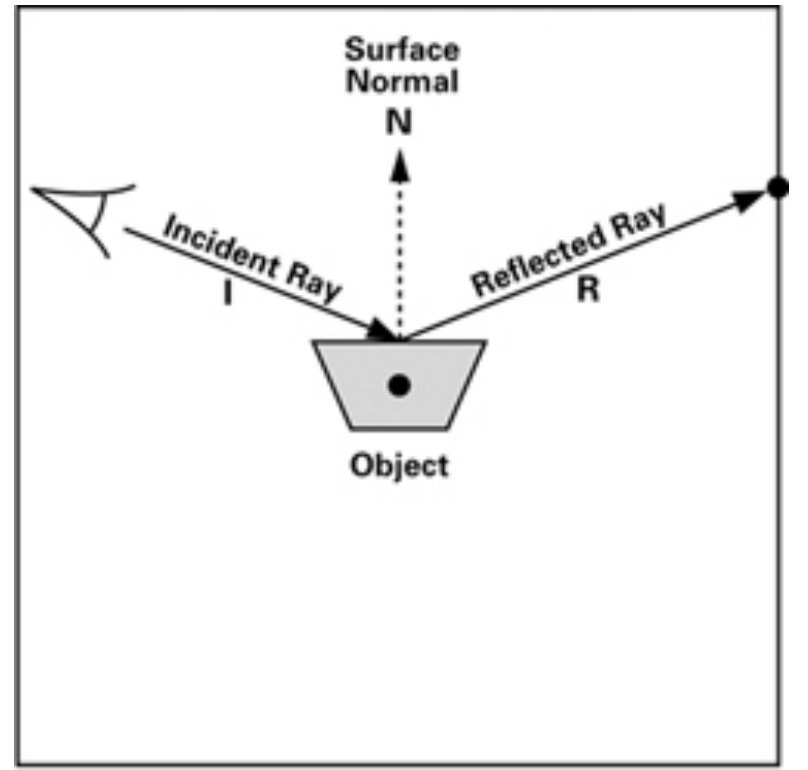

**Environment Map** 

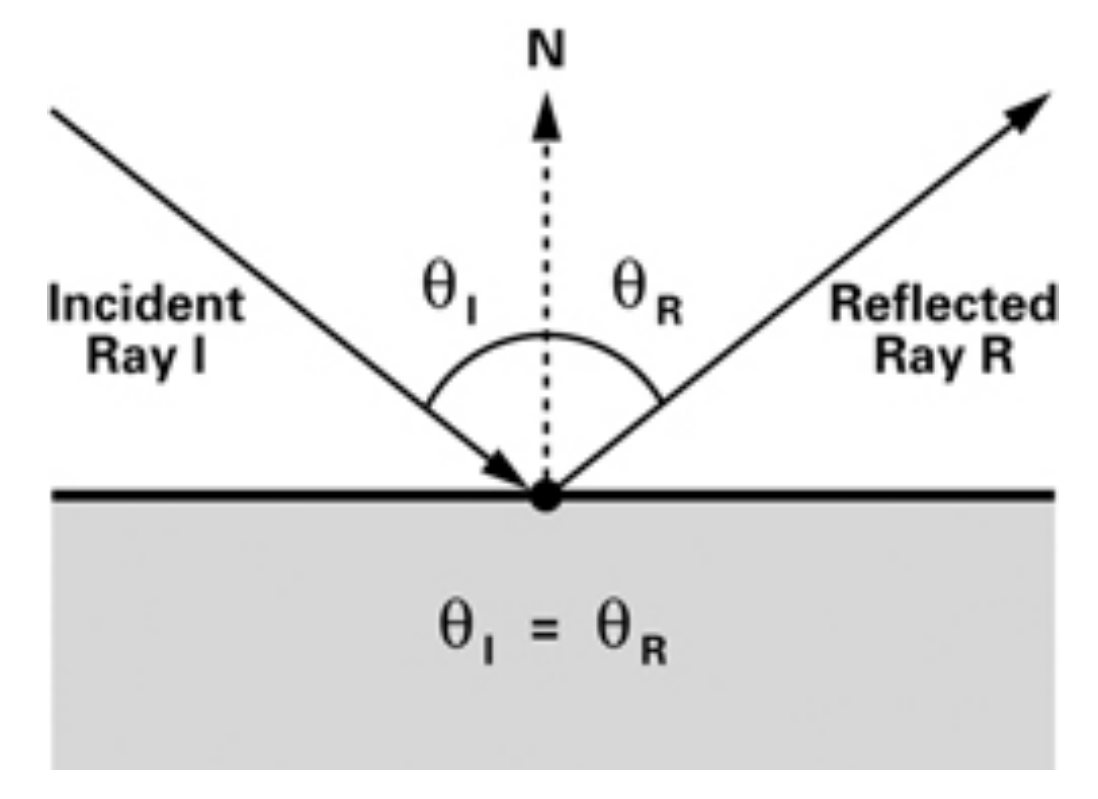

(NVidia CG Tutorial)

#### **EXAMPLE**

![](_page_25_Picture_2.jpeg)

![](_page_25_Picture_3.jpeg)

#### **CUBE MAPPING**

- ▸ The map resides on the surfaces of a cube around the object
	- ▸ Typically align the faces of the cube with the coordinate axes
- ▸ Can make map rendering arbitrarily complex as it's possible to do offline
- ▸ For each face of the cube either:
	- ▶ Render the world from the center of the object with the cube face as the image plane
	- ▸ Or take 6 photos of a real environment with a camera in the object's position

#### **CUBE MAP EXAMPLE**

![](_page_27_Picture_2.jpeg)

## **WHAT DO TEXTURES REPRESENT?**

- Graphics hardware doesn't know what is in a texture
	- ▸ GPU applies a set of operations using values it finds in the texture, the existing value of the fragment (pixel), and maybe another color
	- ▸ The programmer decides what these operations are
- ▸ Examples:
	- ▸ Scalar luminance data (multiplies the fragment color)
	- ▸ Alpha data (multiplies the fragment's alpha channel)
	- ▸ Vector data (modifies the surface normals)
	- ▸ Depth data (determines distance from light source for shadow mapping)

# **TEXTURES IN DIGITAL ART**

- ▸ Assets designed for modern graphics pipeline
	- ▸ Lower poly, higher textures
	- ▸ Multiple maps for multiple effects

![](_page_29_Picture_5.jpeg)

(Arnab Roy, Maya)

#### **PHYSICALLY-BASED MATERIALS**

- ▸ Textures provide more details but Phong lighting model inherently limited
	- ▶ Function is very approximate and not physically-based
- ▸ Can improve material model by using functions based on the physics of light

![](_page_30_Figure_5.jpeg)

#### **BRDFS**

- **Bidirectional reflectance** distribution function
- ▶ Defines how a material reflects light based on the angle of observation
- ▶ Determines ratio of reflected radiance
	- ▸ Physically-based
	- ▶ Empirically studied by material sample

![](_page_31_Figure_7.jpeg)

**Volume scattering BRDF:** leaf/vegetation reflectance

Gap-driven BRDF (Forest): shadow-driven reflectance

# **THE RENDERING EQUATION**

▶ Describes radiance of light entering and leaving a point  $L_{\rm o}({\bf x},\,\omega_{\rm o},\,\lambda,\,t)\,=\,L_{e}({\bf x},\,\omega_{\rm o},\,\lambda,\,t)\,+\,\int_{\Omega}\!\!\!\! \int\!\!\!\! f_{r}({\bf x},\,\omega_{\rm i},\,\omega_{\rm o},\,\lambda,\,t)\,\! \left( {\bf x},\,\omega_{\rm i},\,\lambda,\,t \right)\left( \omega_{\rm i} \, \cdot \, {\bf n} \right)\, {\rm d}\,\omega_{\rm i}$ BRDF $\boldsymbol{\Omega}$  $w_{\cdot}$  $w_{\circ}$  $\chi^2$ 

# **ADDITIONAL FUNCTIONS**

- ▶ BTDF (bidirectional transmittance distribution function) models the scattering of transmitted light
- ▶ BSSRDF (bidirectional scattering-surface reflectance distribution function) model subsurface scattering and related effects
- ▶ BSDF (bidirectional scattering distribution function) encompasses BRDFs, BTDFs, and BSSRDFs

# **MATERIAL PARAMETERIZATION**

- ▸ Base Color (Albedo)
	- ▸ Diffuse color based on scattering/absorption of light wavelengths
- ▸ Roughness
	- ▶ Amount of microsurfaces and imperfections on material's surface leading to light scatter
- ▸ Metallic
	- ▶ Degree of "metalness" including colored reflections and any diffusion from corrosion/dirt on surface
- ▶ Reflectance
	- ▸ Amount of reflected light on non-metallic surfaces

#### **ALBEDO**

![](_page_35_Picture_2.jpeg)

**CS354R**

![](_page_36_Picture_1.jpeg)

#### **METALLIC**

![](_page_37_Figure_2.jpeg)

![](_page_37_Figure_3.jpeg)

**CS354R**

#### **REFLECTANCE**

![](_page_38_Figure_2.jpeg)

#### **THE ORDER: 1886**

![](_page_39_Picture_2.jpeg)

#### **MATERIAL TEMPLATES**

- ▶ Store parameterization in base material
	- ▶ Changes from base material store on derived material
	- ▸ Global changes to base material change all derived material
- ▸ Material templates include:
	- ▸ Glasses
	- ▸ Masonry
	- ▸ Metals
	- ▸ Wood
	- ▸ etc
- ▸ Material compositing done using reference material and blend mask

#### **MATERIAL TEMPLATING**

![](_page_41_Picture_2.jpeg)

# **MATERIAL PIPELINE**

- ▶ BRDFs provide a way for artists to interact with photorealistic lighting models and shader programming at a higher level
- ▸ Substance demo reel
	- ▸ <https://www.youtube.com/watch?v=BYQpPK-qrTM>
- ▸ Substance overview:
	- ▸ <https://www.youtube.com/watch?v=y8q6-tgQjZc>

# **GAMES THAT USE PBR MATERIALS…**

#### ▸ Industry standard so pretty much everyone…

![](_page_43_Picture_3.jpeg)

# **YES, I MEAN EVERYONE**

▸ Non-photorealistic rendering also benefits from PBR models!0 044 02:04

![](_page_44_Picture_3.jpeg)

# **SHADER CODE**

- ▸ Allows (relatively) easy writing of code to transform vertices, geometry, and pixels on the GPU
	- ▸ GLSL is language for OpenGL
	- ▸ HLSL is language for DirectX
- ▸ Setup for sending data to GPU done by graphics library
	- ▶ e.g. vertices to process, textures, lights, etc
- ▸ Programs on GPU run in parallel for every vertex, shape, pixel, etc being processed

# **SHADERS IN GODOT**

- Godot provides its own language based on GLSL ES 3.0
	- **▶ Adds functionality**
	- ▶ Reduces flexibility
	- ▸ Only supports vertex and fragment shaders
- ▶ Easier to set up and avoids low level issues
- ▸ Assumes some knowledge of shader programming in GLSL
- ▸ Access to compute shaders for allow for greater flexibility

# **MATERIAL SHADERS FOR ARTISTS**

▸ Modern game engines and material programs provide interfaces for artists to work with shaders using visual scripting

![](_page_47_Figure_3.jpeg)

#### **VISUALSHADER IN GODOT**

- ▸ VisualShader is Godot's node-based scripting language for shaders
	- ▸ Allows access to many, but not all, shader features
	- ▶ Provides a fast, visual way to create and debug shaders

#### **PARTICLE EFFECT EXAMPLE IN VISUALSHADER**

![](_page_49_Figure_2.jpeg)

# **REFERENCES/RESOURCES**

- ▸ [[http://developer.download.nvidia.com/CgTutorial/](http://developer.download.nvidia.com/CgTutorial/cg_tutorial_chapter07.html) [cg\\_tutorial\\_chapter07.html\]](http://developer.download.nvidia.com/CgTutorial/cg_tutorial_chapter07.html)
- ▸ [[https://learnopengl.com/Advanced-Lighting/Shadows/](https://learnopengl.com/Advanced-Lighting/Shadows/Shadow-Mapping) [Shadow-Mapping](https://learnopengl.com/Advanced-Lighting/Shadows/Shadow-Mapping)]
- ▸ [[https://developer.nvidia.com/gpugems/GPUGems3/](https://developer.nvidia.com/gpugems/GPUGems3/gpugems3_ch08.html) [gpugems3\\_ch08.html](https://developer.nvidia.com/gpugems/GPUGems3/gpugems3_ch08.html)]
- ▸ [[https://marmoset.co/posts/basic-theory-of-physically](https://marmoset.co/posts/basic-theory-of-physically-based-rendering/)[based-rendering/](https://marmoset.co/posts/basic-theory-of-physically-based-rendering/)]

# **REFERENCES/RESOURCES**

- ▸ [[https://eng.libretexts.org/Bookshelves/](https://eng.libretexts.org/Bookshelves/Materials_Science/Supplemental_Modules_(Materials_Science)/Optical_Properties/Metallic_Reflection) Materials Science/ [Supplemental\\_Modules\\_\(Materials\\_Science\)/](https://eng.libretexts.org/Bookshelves/Materials_Science/Supplemental_Modules_(Materials_Science)/Optical_Properties/Metallic_Reflection) **Optical Properties/Metallic Reflection]**
- ▸ [[https://godotengine.org/article/visual-shader-editor](https://godotengine.org/article/visual-shader-editor-back)[back\]](https://godotengine.org/article/visual-shader-editor-back)
- ▸ [[https://www.gdcvault.com/play/1020162/Crafting-a-](https://www.gdcvault.com/play/1020162/Crafting-a-Next-Gen-Material)[Next-Gen-Material](https://www.gdcvault.com/play/1020162/Crafting-a-Next-Gen-Material)]